WORLD ASSOCIATION OF TECHNOLOGY TEACHERS https://www.facebook.com/groups/254963448192823/ www.technologystudent.com © 2020 V.Ryan © 2020

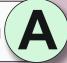

| <u>M</u>         | ICT IN DESIGN, MARKETING,<br>ANUFACTURING AND DISTRIBUTION                        |
|------------------|-----------------------------------------------------------------------------------|
| t.cop. 019       | 1. INFORMATION COMMUNICATION TECHNOLOGY - A VITAL MARKETING TOOL                  |
| hnologystuden    | 2. BARCODES IN MANUFACTURING, DISTRIBUTION AND SUPPLY                             |
| V.Ryan © www.tec | 3. INFORMATION COMMUNICATION TECHNOLOGY DEVELOPING AND MODELLING IDEAS / PRODUCTS |
|                  | 4. E-COMMERCE AND THE CONSUMER? AND EDI                                           |
| \                | V.Ryan © www.technologystudent.com 2019                                           |
|                  |                                                                                   |

INFORMATION COMMUNICATION TECHNOLOGY AS A MARKETING TOOL

TO ANSWER ALL THE QUESTIONS YOU WILL NEED TO DOWNLOAD THE 'ICT IN DESIGN. MANUFACTURING, MARKETING AND DISTRIBUTION' APP, FROM THE INTERACTIVE MOBILE APP **SECTION OF** www.technologystudent.com

LINK

http://www.technologystudent.com/mobapps/ICT\_MOBILE1.pdf

Once you have downloaded the App, you can use it to navigate the website. You may need to follow the links on each page of the App, to research / complete answers to all the questions.

**ARE YOU READY? USE THE MOBILE App!!** 

| 1 |                                    |
|---|------------------------------------|
| ı | WHY IS INFORMATION COMMUNICATION   |
|   | TECHNOLOGY IMPORTANT TO A COMPANY? |
|   |                                    |
|   |                                    |
|   |                                    |
|   |                                    |
|   |                                    |
|   |                                    |
|   |                                    |
|   |                                    |
|   |                                    |
|   |                                    |
|   |                                    |
|   |                                    |
|   |                                    |

| 2 | HOW IS TELE-MARKETING USED BY COMPANIES? |
|---|------------------------------------------|
| ш |                                          |
| ш |                                          |
| ш |                                          |
| ш |                                          |
|   |                                          |

|   | 5 |                                       |
|---|---|---------------------------------------|
| ( | 5 | DESCRIBE AN EXAMPLE OF DIRECT MAILING |
|   |   | l .                                   |
|   |   |                                       |
|   | _ |                                       |
|   |   |                                       |
|   |   |                                       |
|   | _ |                                       |
|   |   |                                       |
|   | _ |                                       |
|   |   |                                       |
|   |   |                                       |
|   | _ |                                       |
|   |   |                                       |
|   | _ |                                       |

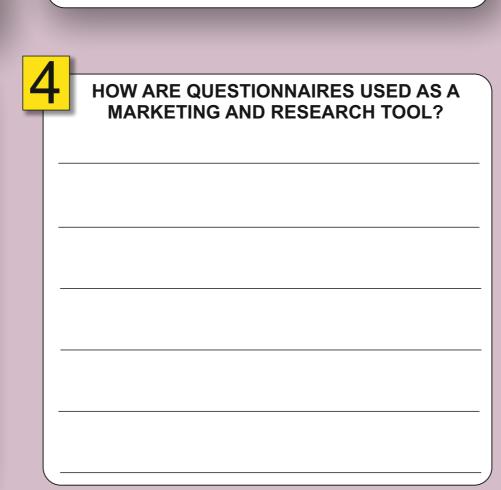

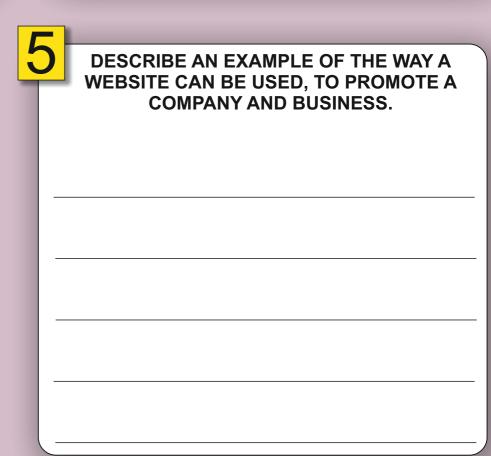

HELPFUL LINK: http://www.technologystudent.com/mobapps/ICT MOBILE1.pdf

WORLD ASSOCIATION OF TECHNOLOGY TEACHERS https://www.facebook.com/groups/254963448192823/ www.technologystudent.com © 2020 V.Ryan © 2020

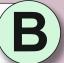

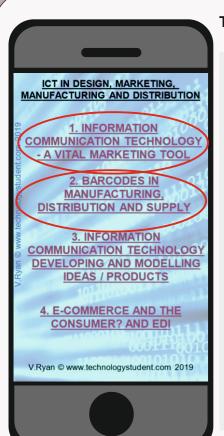

INFORMATION COMMUNICATION **TECHNOLOGY AS A MARKETING TOOL** and BARCODES

TO ANSWER ALL THE QUESTIONS YOU WILL NEED TO DOWNLOAD THE 'ICT IN DESIGN. MANUFACTURING, MARKETING AND DISTRIBUTION' APP, FROM THE INTERACTIVE MOBILE APP **SECTION OF** www.technologystudent.com

LINK

http://www.technologystudent.com/mobapps/ICT\_MOBILE1.pdf

Once you have downloaded the App, you can use it to navigate the website. You may need to follow the links on each page of the App, to research / complete answers to all the questions.

**ARE YOU READY? USE THE MOBILE App!!** 

| 1 |                                           |
|---|-------------------------------------------|
| ı | WHAT IS A PROMOTIONAL PRESENTATION?       |
|   | Include an actual example in your answer. |
|   |                                           |
|   |                                           |
|   |                                           |
|   |                                           |
|   |                                           |
|   |                                           |
|   |                                           |
|   |                                           |
|   |                                           |
|   |                                           |
|   |                                           |
|   |                                           |
|   |                                           |

| _ | DESCRIBE AN EXAMPLE OF 'REPORTING AND ANALYSIS'. |
|---|--------------------------------------------------|
| П |                                                  |
| П |                                                  |
| П |                                                  |
| П |                                                  |
|   |                                                  |

| WHAT IS TRANSLATION SOFTWARE? Include an up-to-date example, of the use of translation software. |
|--------------------------------------------------------------------------------------------------|
|                                                                                                  |
|                                                                                                  |
|                                                                                                  |
|                                                                                                  |
|                                                                                                  |

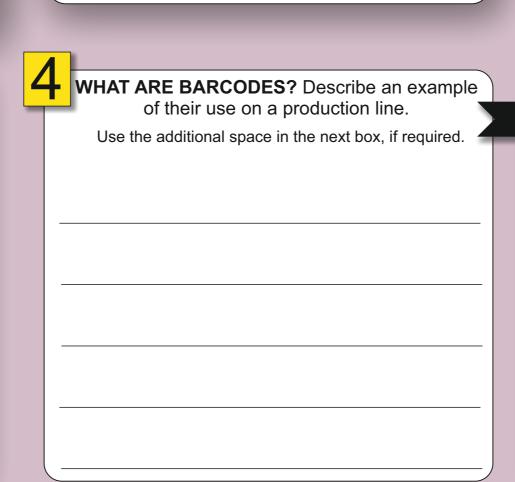

| Additional space for question 4. |
|----------------------------------|
|                                  |
|                                  |
|                                  |
|                                  |
|                                  |

HELPFUL LINK: http://www.technologystudent.com/mobapps/ICT MOBILE1.pdf

WORLD ASSOCIATION OF TECHNOLOGY TEACHERS https://www.facebook.com/groups/254963448192823/ www.technologystudent.com © 2020 V.Ryan © 2020

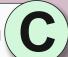

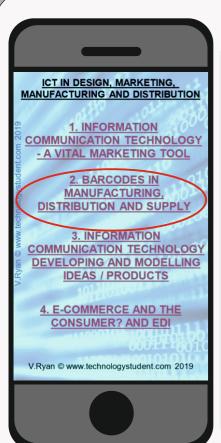

#### **BARCODES**

TO ANSWER ALL THE QUESTIONS YOU WILL NEED TO DOWNLOAD THE 'ICT IN DESIGN, MANUFACTURING, MARKETING AND DISTRIBUTION' APP, FROM THE INTERACTIVE MOBILE APP **SECTION OF** www.technologystudent.com

LINK

http://www.technologystudent.com/mobapps/ICT\_MOBILE1.pdf

Once you have downloaded the App, you can use it to navigate the website. You may need to follow the links on each page of the App, to research / complete answers to all the questions.

**ARE YOU READY? USE THE MOBILE App!!** 

| 1 |                                                                |
|---|----------------------------------------------------------------|
| Ţ | EXPLAIN THE ROLE OF BARCODES, IN THE DISTRIBUTION OF PRODUCTS. |
|   |                                                                |
|   |                                                                |
|   |                                                                |
|   |                                                                |
|   |                                                                |
|   |                                                                |
|   |                                                                |
|   |                                                                |
| 1 |                                                                |

| 2 | HOW DO SUPERMARKETS USE BARCODES? |
|---|-----------------------------------|
|   |                                   |
|   |                                   |
|   |                                   |
|   |                                   |
|   |                                   |
|   |                                   |
|   |                                   |
|   |                                   |

BELOW IS A SET OF GRAPHICAL BARCODES. IN THE AVAILABLE SPACE, DESIGN A BARCODE FOR A CAFÉ. YOUR GRAPHICAL BARCODE, SHOULD REFLECT THE NATURE OF THE BUSINESS.

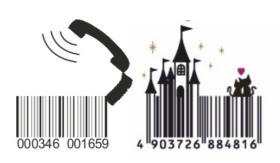

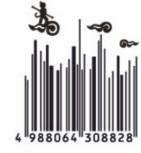

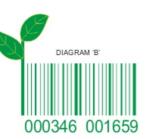

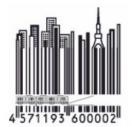

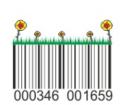

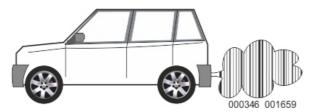

http://www.technologystudent.com/mobapps/ICT\_MOBILE1.pdf HELPFUL LINK:

WORLD ASSOCIATION OF TECHNOLOGY TEACHERS https://www.facebook.com/groups/254963448192823/ www.technologystudent.com © 2020 V.Ryan © 2020

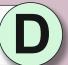

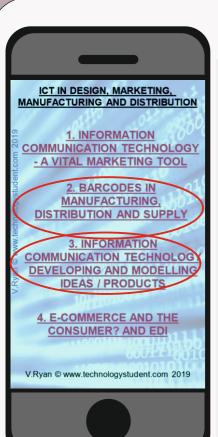

**QUICK RESPONSE CODES** and DEVELOPING AND MODELLING **IDEAS** 

TO ANSWER ALL THE QUESTIONS YOU WILL NEED TO DOWNLOAD THE 'ICT IN DESIGN. MANUFACTURING, MARKETING AND DISTRIBUTION' APP, FROM THE INTERACTIVE MOBILE APP **SECTION OF** www.technologystudent.com

LINK

http://www.technologystudent.com/mobapps/ICT\_MOBILE1.pdf

Once you have downloaded the App, you can use it to navigate the website. You may need to follow the links on each page of the App, to research / complete answers to all the questions.

**ARE YOU READY? USE THE MOBILE App!!** 

| 1 |                                              |
|---|----------------------------------------------|
|   | WHAT ARE QR CODES?<br>(QUICK RESPONSE CODES) |
|   |                                              |
|   |                                              |
|   |                                              |
|   |                                              |
|   |                                              |

DESCRIBE HOW THE QR CODE ON PACKAGING, CAN BE USED TO PROMOTE THE PRODUCT INSIDE.

|   | ı |
|---|---|
| ~ | ı |
| U |   |
|   |   |

#### WHAT IS COMPUTER AIDED DESIGN?

Include practical applications of CAD.

|   | _                                                                                                    |  |  |
|---|----------------------------------------------------------------------------------------------------|--|--|
| 4 | WILLIAT IC COMPLITED AIDED MANUEACTURES                                                                                                    |  |  |
|   | WHAT IS COMPUTER AIDED MANUFACTURE?                                                                                                    |  |  |
|   | Include practical applications of CAM.                                                                                                    |  |  |
|   | The state of the state of the s |  |  |
|   |                                                                                                    |  |  |
|   |                                                                                                    |  |  |
|   |                                                                                                    |  |  |
|   |                                                                                                    |  |  |
|   |                                                                                                    |  |  |
|   |                                                                                                    |  |  |
|   |                                                                                                    |  |  |
|   |                                                                                                    |  |  |
|   |                                                                                                    |  |  |
|   |                                                                                                    |  |  |
|   |                                                                                                    |  |  |
|   |                                                                                                    |  |  |
|   |                                                                                                    |  |  |
|   |                                                                                                    |  |  |
|   | ·                                                                                                    |  |  |
|   |                                                                                                    |  |  |
|   |                                                                                                    |  |  |
|   |                                                                                                    |  |  |
|   | ·                                                                                                    |  |  |
|   |                                                                                                    |  |  |

#### IN ELECTRONICS, WHY IS CIRCUIT SIMULATION SOFTWARE USEFUL?

Include the name of one piece of circuit simulation software.

HELPFUL LINK: http://www.technologystudent.com/mobapps/ICT MOBILE1.pdf

WORLD ASSOCIATION OF TECHNOLOGY TEACHERS https://www.facebook.com/groups/254963448192823/ www.technologystudent.com © 2020 V.Ryan © 2020

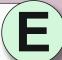

| MA              | ICT IN DESIGN, MARKETING,                                        |
|-----------------|------------------------------------------------------------------|
| 019             | 1. INFORMATION OMMUNICATION TECHNOLOGY - A VITAL MARKETING TOOL  |
| nologystudent.c | 2. BARCODES IN MANUFACTURING, DISTRIBUTION AND SUPPLY            |
| $\cup$          | 3. INFORMATION COMMUNICATION TECHNOLOGY DEVELOPING AND MODELLING |
| V.R             | 4. E-COMMERCE AND THE CONSUMER? AND EDI                          |
| >               | Ryan © www.technologystudent.com 2019                            |
|                 |                                                                  |

SPREADSHEETS, FILE SHARING, **E-COMMERCE, ELECTRONIC DATA** INTERCHANGE.

TO ANSWER ALL THE QUESTIONS YOU WILL NEED TO DOWNLOAD THE 'ICT IN DESIGN. MANUFACTURING, MARKETING AND DISTRIBUTION' APP, FROM THE INTERACTIVE MOBILE APP **SECTION OF** www.technologystudent.com

LINK

http://www.technologystudent.com/mobapps/ICT\_MOBILE1.pdf

Once you have downloaded the App, you can use it to navigate the website. You may need to follow the links on each page of the App, to research / complete answers to all the questions.

**ARE YOU READY? USE THE MOBILE App!!** 

| 1 |                                                    |
|---|----------------------------------------------------|
| П | WHY ARE SPREADSHEETS VERY USEFUL.                  |
|   | Include one practical application of spreadsheets. |
|   |                                                    |
|   |                                                    |
|   |                                                    |
|   |                                                    |
|   |                                                    |
|   |                                                    |
|   |                                                    |
|   |                                                    |
|   |                                                    |
|   |                                                    |
|   |                                                    |
|   |                                                    |
|   |                                                    |

| _ | WHY IS FILE SHARING IMPORTANT TO DESIGNERS AND MANUFACTURERS? Include at least one example of file sharing. |
|---|----------------------------------------------------------------------------------------------------|
| ı |                                                                                                    |
| ı |                                                                                                    |
| ı |                                                                                                    |
|   |                                                                                                    |

| 2       |                     |
|---------|---------------------|
| <u></u> | WHAT IS E-COMMERCE? |
|         |                     |
|         |                     |
|         |                     |
|         |                     |
|         |                     |
|         |                     |
|         |                     |
|         |                     |
|         |                     |

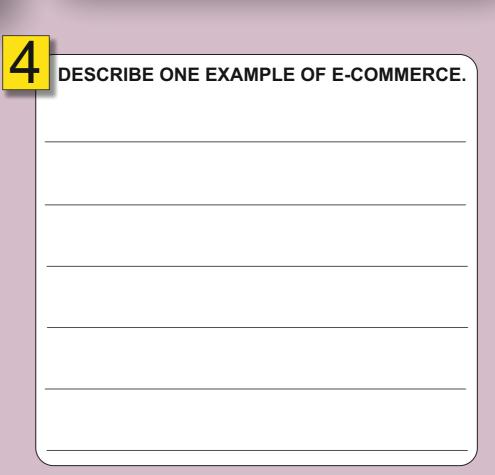

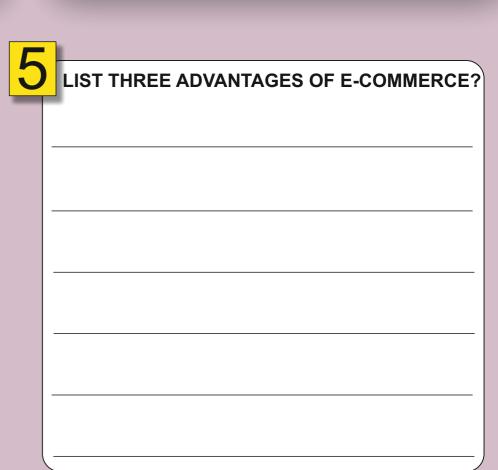

HELPFUL LINK: http://www.technologystudent.com/mobapps/ICT\_MOBILE1.pdf